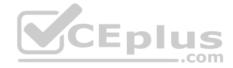

# 201-450.exam.30q

Number: 201-450 Passing Score: 800 Time Limit: 120 min File Version: 1

LPI 201-450

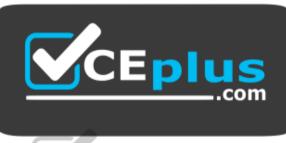

# CEplus

Website: https://vceplus.com - https://vceplus.co VCE to PDF Converter: https://vceplus.com/vce-to-pdf/ Facebook: https://www.facebook.com/VCE.For.All.VN/ Twitter : https://twitter.com/VCE\_Plus

https://vceplus.com/

LPIC-2 Exam 201, Part 1 of 2, version 4.5

#### Exam D

## **QUESTION 1**

Which of the following commands creates a Btrfs subvolume named <code>volume in/mnt?</code>

A. btrfs subvolume add -n volume /mnt

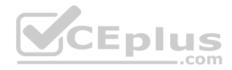

Correct Answer: E Section: (none) Explanation

Explanation/Reference:

#### **QUESTION 2**

Fill in the blank.

What keyword is missing in the following line from /etc/fstab in order to grant the user fred write access to the files in the vfat file system on /dev/sdb1:

CEplus

/dev/sdb1 /mnt/usbflash vfat defaults, =fred, umask=022, 0 0

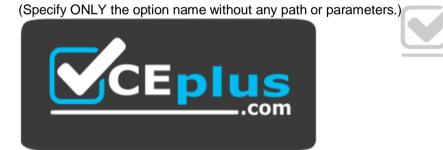

https://vceplus.com/

Correct Answer: uid Section: (none) Explanation

Explanation/Reference:

## **QUESTION 3**

Due to extreme system use, a Linux system requires some additional swap space. To initialize 5 GB of additional swap space, which combination of commands should be used?

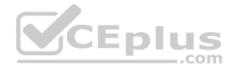

A. dd if=/dev/zero of=/tmp/swapfile bs=1024 count=5120000; mkswap /tmp/swapfile; mount /tmp/swapfile

**B**. dd if=/dev/zero of=/tmp/swapfile bs=1024 count=5120000; swapon /tmp/swapfile

C. dd if=/dev/zero of=/tmp/swapfile bs=1024 count=5120000; mkswap /tmp/swapfile; swapon /tmp/swapfile

D. touch -5G /tmp/swapfile; swapon /tmp/swapfile

E. mkswap /tmp/swapfile 512000; swapon /tmp/swapfile

Correct Answer: C Section: (none) Explanation

Explanation/Reference:

#### **QUESTION 4**

What is the purpose of a system mount unit?

A. It is used by the command systemd-mount and allows users to mount partitions to mount points of their choice

B. It is used only to mount network file systems to local mount points. It cannot be used for local media

C. It is created by the command systemd-fstab-generator to integrate entries from /etc/fstab into the system boot process

D. It is used by the command mount when using system to mount and unmount file systems

Correct Answer: A Section: (none) Explanation

**Explanation/Reference:** 

#### **QUESTION 5**

Fill in the blank.

What command ensures that the file systems are written to disk after a lot of write operations? (Specify ONLY the command without any path or parameters.)

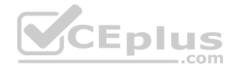

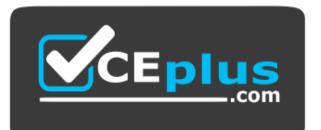

## https://vceplus.com/

Correct Answer: sync Section: (none) Explanation

Explanation/Reference:

## **QUESTION 6**

What component of a system does smartd monitor?

- A. CPU
- B. RAM
- C. Hard drives
- D. Ethernet traffic

Correct Answer: C Section: (none) Explanation

Explanation/Reference:

QUESTION 7 How can the label root be added to the ext4 filesystem on /dev/sda1?

A. relabel /dev/sda1 root

**B.** tune2fs -L root /dev/sda1

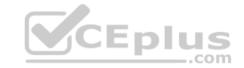

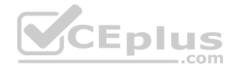

C. echo `root' > /proc/fs/sda1/label
D. labelfs --device /dev/sda1 root

Correct Answer: B Section: (none) Explanation

Explanation/Reference: QUESTION 8 Which sub command to crypsetup shows information about an encrypted LUKS partition?

- A. luksDump
- $B. \ \texttt{luksInfo}$
- **C**. luksDebug
- D. luksLS
- E. luksShow

## Correct Answer: A Section: (none) Explanation

Explanation/Reference:

**QUESTION 9** Which of the following is a CD-ROM filesystem standard?

- A. OSI 9660
- B. ISO 9660 C. SROFS
- **D.** ISO 8859
- E. ROM-EO

Correct Answer: B Section: (none) Explanation

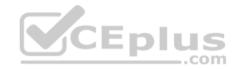

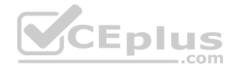

## **Explanation/Reference:**

#### **QUESTION 10**

Which of the following init systems comes along with an own UEFI boot loader?

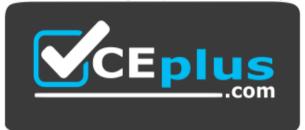

# https://vceplus.com/

- A. systemd
- B. SysVinit
- C. Upstart
- D. OpenRC
- E. launchd

## Correct Answer: A Section: (none) Explanation

**Explanation/Reference:** 

# **QUESTION 11**

What effect does the -f option to the update-rc.d command have on files in the /etc/rcX.d/ and /etc/init.d/ directories?

- A. It will force the removal of the symlinks in /etc/rcX.d/ even when the links are read only
- B. It will remove both the symlinks in /etc/rcX.d/ and the init script in /etc/init.d/
- C. It will remove the init script in /etc/init.d/ and the symlinks in /etc/rcX.d/ and update the package information of installed files
- D. It will force the removal of symlinks in /etc/rcX.d/ even if the corresponding init script still exists in /etc/init.d/

Correct Answer: D

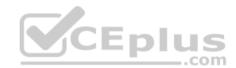

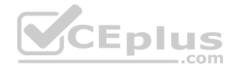

Section: (none) Explanation

**Explanation/Reference:** 

## **QUESTION 12**

Which command is used to install a GRUB boot loader into the master boot record?

A. grub-install

- B. grub-mkconfig
- C. grub-install-mbr
- D. grub-glue-mbr
- E. grub-mbr-setup
- Correct Answer: A Section: (none) Explanation

Explanation/Reference:

#### **QUESTION 13**

If the file containing the Linux kernel is deleted, what happens when the system boots?

- A. The system starts normally since the bootloader copies the kernel to the master boot record of the hard disk
- B. Instead of the kernel, the initramfs is loaded and instructed to mount the root filesystem and reinstall the kernel from the original package or from source
- C. The bootloader mounts the root filesystem read-only and launches /bin/sh directly in order to allow the administrator to reinstall the kernel
- D. Without a kernel system cannot boot and, depending on the bootloader, an error is displayed

Correct Answer: D Section: (none) Explanation

Explanation/Reference:

**QUESTION 14** 

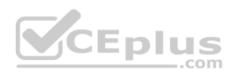

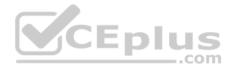

Fill in the blank. Which directory contains system-specific systemd unit files? (Specify the full path to the directory.)

Correct Answer: /lib/systemd/system Section: (none) Explanation

## Explanation/Reference:

# **QUESTION 15**

A Linux server running systemd booted to rescue.target for maintenance. Which commands are used to restore the server to its usual target? (Choose two.)

- A. telinit 0
- B. systemctl default
- C. sync
- D. systemctl emergency
- E. systemctl reboot

| Correct Answer: AB |
|--------------------|
| Section: (none)    |
| Explanation        |

Explanation/Reference:

## **QUESTION 16**

Fill in the blank. Which is the main configuration file for the SystemV init process? (Specify the full name of the file, **including path**.)

Correct Answer: /etc/inittab Section: (none) Explanation

Explanation/Reference:

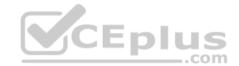

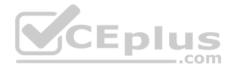

## **QUESTION 17**

What is the purpose of an initramfs during the Linux system start?

- A. It loads required modules and starts sub sytems like LVM to make the root file system accessible to the kernel
- B. It moves the kernel from normal system memory to initram memory to speed up kernel access
- C. It copies the root file system's content to RAM to speed up the system and reduce writes to disk
- D. It creates a ram disk to store volatile data for directories like /tmp to reduce writes to disk

Correct Answer: A Section: (none) Explanation

Explanation/Reference:

## **QUESTION 18**

Which of the following is a userspace application used to modify EFI entries on a Linux system?

- ${\sf A.} \text{ efieditor}$
- $B. \ \text{configefi} \ C. \ \text{efimanager}$
- $\mathsf{D.} \text{ efiboottmgr}$
- $\mathsf{E.} \text{ efibootedit}$

Correct Answer: D Section: (none) Explanation

**Explanation/Reference:** 

**QUESTION 19** 

In which directory tree are files modified when changing kernel parameters using the command sysctl?

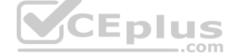

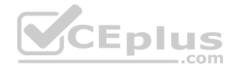

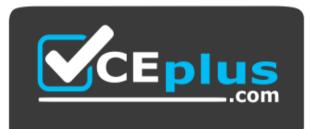

## https://vceplus.com/

- A. /sys/kernel/
- **B**. /proc/kernel/
- C. /proc/sys/ D./lib/sys/
- E./sys/proc/
- Correct Answer: C Section: (none) Explanation

Explanation/Reference:

## **QUESTION 20**

What is the purpose of the command udevadm monitor?

- A. It listens to kernel events produced by a udev rule and prints information to the console
- B. It monitors the /dev/ directory for new devices
- C. It monitors the udev process and prints performance statistics to the console
- D. It communicates with D-Bus to setup new devices

Correct Answer: A Section: (none) Explanation

Explanation/Reference:

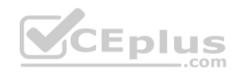

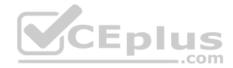

# **QUESTION 21**

Which of the following properties should be recorded in order to monitor the quality of a network link? (Choose two.)

- A. Bandwidth in both directions
- B. Number of nodes using the link
- C. Effective Latency
- D. Number of IPv4 and IPv6 packets
- E. Number of used TCP ports

Correct Answer: AC Section: (none) Explanation

Explanation/Reference:

## **QUESTION 22**

Which command reports information on memory usage, paging and block input/output?

 $\mathsf{A.} \text{ free}$ 

 $B. \ {\tt memshow}$ 

- $C. \ \texttt{lsof}$
- D. pidof
- $\mathsf{E.} \text{ vmstat}$

| Correct Answer: | Е |
|-----------------|---|
| Section: (none) |   |
| Explanation     |   |

**Explanation/Reference:** 

# **QUESTION 23**

In order to gather performance data with sar over a longer period of time, which command should be run periodically from cron?

A. sal

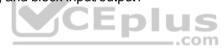

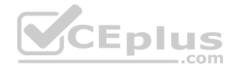

- **B.** sarmon
- **C**. sarec
- D. sadf
- E. sarcron

## Correct Answer: A Section: (none) Explanation

**Explanation/Reference:** 

#### **QUESTION 24**

Which commands below are useful to collect data about remote filesystem connections? (Choose two.)

- A. pidstat
- $B. \ \texttt{nfsiostat}$

C. sadf

- $D. \ \texttt{cifsiostat}$
- E. fsiostat

| Correct Answer: BD |
|--------------------|
| Section: (none)    |
| Explanation        |

**Explanation/Reference:** 

#### **QUESTION 25**

A web application server contains 64GB of RAM and two swap partitions on normal hard disk drives, each with a size of 64 GB. Within the last month, the average number of user sessions on this server has grown by 20 percent. At the same time, the average usage of RAM increased from 65 to 75 percent, while the swap space is almost not used at all. It is expected that the number of user sessions will continue to increase by about 15 to 20 percent each month. Which of the following reactions would be appropriate in response to these observations? (Choose two.)

- A. Delay any hardware upgrade until there is a significant consumption of swap space to ensure an efficient usage of the available hardware
- B. Create a RAID 1 device on the two swap partitions to avoid data loss in case swap space has to be used in the future

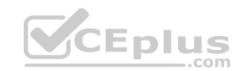

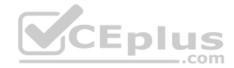

- C. Consider the installation of an additional application server to distribute the load if the expected growth continues over several months
- D. Move the web application's scripts and content a ram disk in order to ensure fast access and to avoid the need for swap space
- E. Update the hardware to increase the amount of available RAM to avoid using swap space

Correct Answer: CE Section: (none) Explanation

**Explanation/Reference:** 

# **QUESTION 26**

Which of the following configuration files are used by tcpwrapper?

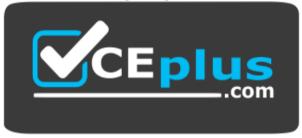

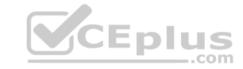

https://vceplus.com/

- A. /etc/tcpd.allow and etc/tcpd.deny
- B. /etc/tcpwrapper.allow and /etc/tcpwrapper.deny
- C. /etc/hosts.allow and /etc/hosts.deny
- $D\!.$  /etc/service.allow and /etc/service.deny

Correct Answer: C Section: (none) Explanation

Explanation/Reference:

**QUESTION 27** Fill in the blank.

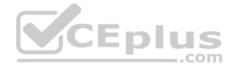

Which program lists information about files and network connections opened by processes? (Specify ONLY the command without any path or parameters.)

Correct Answer: lsof Section: (none) Explanation

**Explanation/Reference:** 

## **QUESTION 28**

A network client has an Ethernet interface (eth0) configured with an IP address in the subnet 192.168.0.0/24. This subnet has a router, with the IP address 192.168.0.1, that connects this subnet to the Internet. Which of the following commands can be used on the client to enable it to use the router as its default gateway? (Choose two.)

A. route add default gw 192.168.0.1 eth0

- **B**. ifconfig eth0 defaultroute 192.168.0.1
- C. ip route add default via 192.168.0.1
- D. echo defaultroute 192.168.0.1 >>/etc/resolv.conf

E. route add defaultgw=192.168.0.1 if=eth0

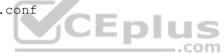

Correct Answer: AC Section: (none) Explanation

**Explanation/Reference:** 

## **QUESTION 29**

Fill in the blank.

The users of the local network complain that name resolution is not fast enough. Which command shows the time taken to resolve a DNS query? (Specify the command without path.)

Correct Answer: dig Section: (none) Explanation

Explanation/Reference:

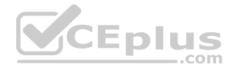

# **QUESTION 30**

Which of the filter keywords below could be used in the following command: tcpdump -i eth0 \_\_\_\_\_ 203.0.113.8 (Choose three.)

- A. host
- B. ip
- C. src
- D. dst
- E. ipv6

# Correct Answer: ACD Section: (none) Explanation

Explanation/Reference:

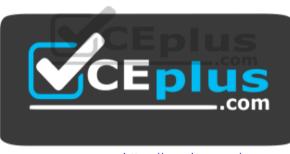

https://vceplus.com/